# <span id="page-0-0"></span>Conduite de Projet Cours 7 – Testing

### Stefano Zacchiroli zack@pps.univ-paris-diderot.fr

Laboratoire IRIF, Université Paris Diderot

### 2016-2017

URL <http://upsilon.cc/zack/teaching/1617/cproj/> Copyright © 2016-2017 Stefano Zacchiroli © 2014-2015 Mihaela Sighireanu License Creative Commons Attribution-ShareAlike 4.0 International License [http://creativecommons.org/licenses/by-sa/4.0/deed.en\\_US](http://creativecommons.org/licenses/by-sa/4.0/deed.en_US) **CO** BY-SA

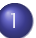

### $\Box$  Software testing  $-$  an introduction

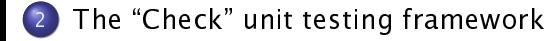

### <span id="page-2-0"></span>**Outline**

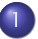

### $\Box$  Software testing  $-$  an introduction

### The "Check" unit testing framework

# Méthodes de V&V complémentaires

- ▶ Model-checking :
	- $\checkmark$  Exhaustif, automatique
	- ✗ Mise en œuvre moyennement difficile (modèles formelles, logique temporelle)
- ▶ Preuve :
	- $\vee$  Exhaustif
	- ✗ Mise en œuvre difficile, limitation de taille
- ▶ Test :
	- ✔ Nécessaire : exécution du système réel, découverte d'erreurs à tous les niveaux (spécification, conception, implantation)
	- ✗ Pas suffisant : exhaustivité impossible

# Test de logiciel

Selon IEEE (Standard Glossary of Software Engineering Terminology)

« Le test est l'exécution ou l'évaluation d'un système ou d'un composant, par des moyens automatiques ou manuels, pour vérifier qu'il répond à ses spécifications ou identifier les différences entre les résultats attendus et les résultats obtenus. »

- Validation dynamique (exécution du système
- Comparaison entre système et spécification

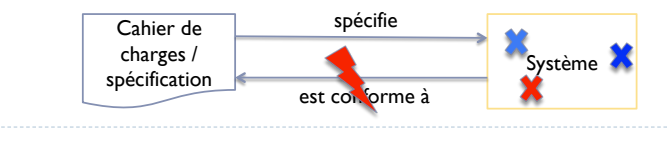

# Qu'est ce qu'un « bug » ?

### (vocabulaire IEEE)

- Anomalie (fonctionnement) : différence entre comportement attendu et comportement observé
- Défaut (interne) : élément ou absence d'élément dans le logiciel entraînant une anomalie
- Erreur (programmation, conception) : comportement du programmeur ou du concepteur conduisant à un défaut

### erreur  $\rightarrow$  défaut  $\rightarrow$  anomalie

# Qu'est ce qu'un test ?

(vocabulaire IEEE)

- SUT (System Under Test) : le système testé.
- ▶ Objectif de test : comportement SUT à tester
- Données de test : données à fournir en entrée au système de manière à déclencher un objectif de test
- Résultats d'un test : conséquences ou sorties de l'exécution d'un test
	- (affichage à l'écran, modification des variables, envoi de messages...)
- Cas de test : données d'entrée **et** résultats attendus associés à un objectif de test

# Qu'est ce qu'un test ?

ь

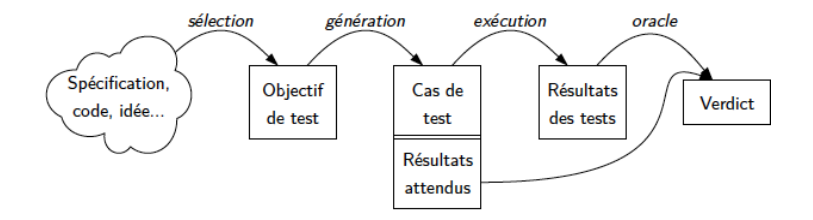

## Exemple

- ▶ Spécification : Le programme prend en entrée trois entiers, interprétés comme étant les longueurs des côtés d'un triangle. Le programme retourne la propriété du triangle correspondant : scalène, isocèle ou équilatéral.
- **Exercice : Écrire un ensemble de tests pour ce** programme

# Exemple

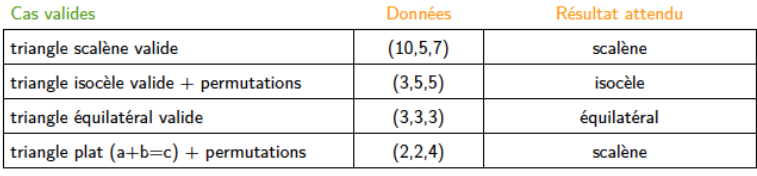

#### Cas invalides

Þ

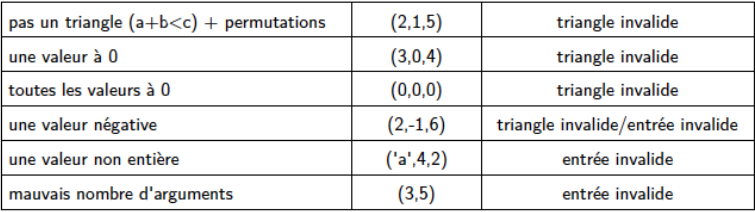

# Un autre exemple : tri d'une liste

ь

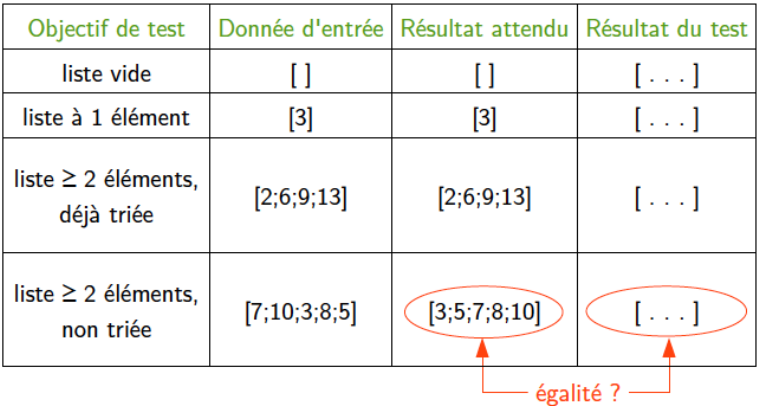

# Problème de l'oracle

- ▶ Oracle : décision de la réussite de l'exécution d'un test, comparaison entre le résultat attendu et le résultat obtenu
- ▶ Problème : décision pouvant être complexe
	- types de données sans prédicat d'égalité
	- système non déterminisme : sortie possible mais pas celle attendue
	- heuristique : approximation du résultat optimal attendu
		- Exemple : problème du sac à dos
- Risques : Échec d'un programme conforme si définition trop stricte du résultat attendu
	- $\triangleright$  => faux positifs (false fails)

# Faux positifs et faux négatifs

- Validité des tests : Les tests n'échouent que sur des programmes incorrects
- Faux positif (*false-fail) : fait échouer un programme correct*
- Complétude des tests : Les tests ne réussissent que sur des programmes corrects
- Faux négatif (*false-pass) : fait passer un programme incorrect*
- Validité indispensable, complétude impossible en pratique
	- Toujours s'assurer que les tests sont valides

## Validité et complétude des tests

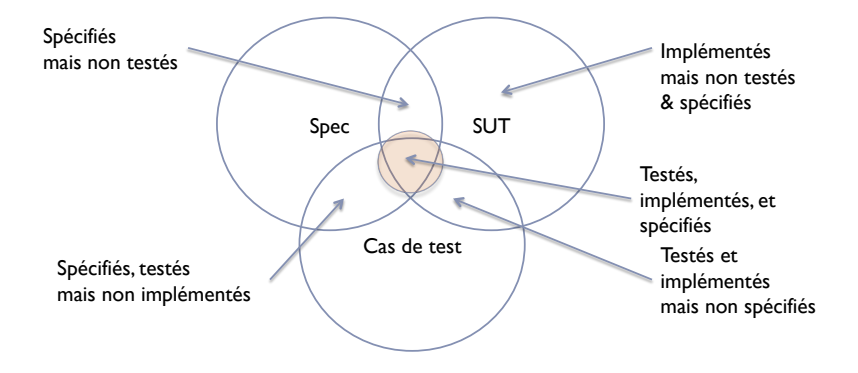

## Processus de test

- 1. Choisir les comportements à tester (objectifs de test)
- 2. Choisir des données de test permettant de déclencher ces comportements + décrire le résultat attendu pour ces données
- 3. Exécuter les cas de test sur le système + collecter les résultats
- 4. Comparer les résultats obtenus aux résultats attendus pour établir un verdict

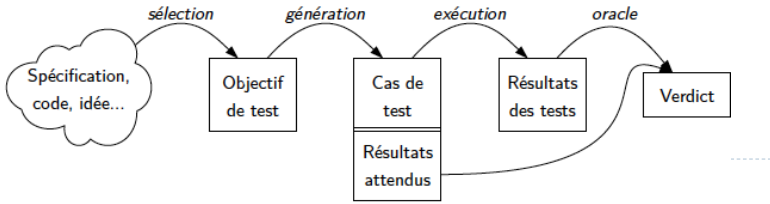

## Exécution d'un test

### ▶ Scénario de test :

- **Préambule : Suite d'actions amenant le programme dans l'état** nécessaire pour exécuter le cas de test
- Corps : Exécution des fonctions du cas de test
- ▶ Identification (facultatif) : Opérations d'observation rendant l'oracle possible
- Postambule : Suite d'actions permettant de revenir à un état initial

## Exécution de test

#### $Ex$ : Pop (supprimer le sommet d'une pile)

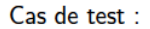

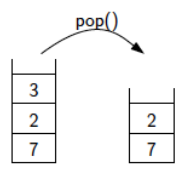

#### Exécution du test :

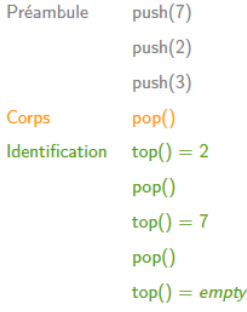

## Types de test

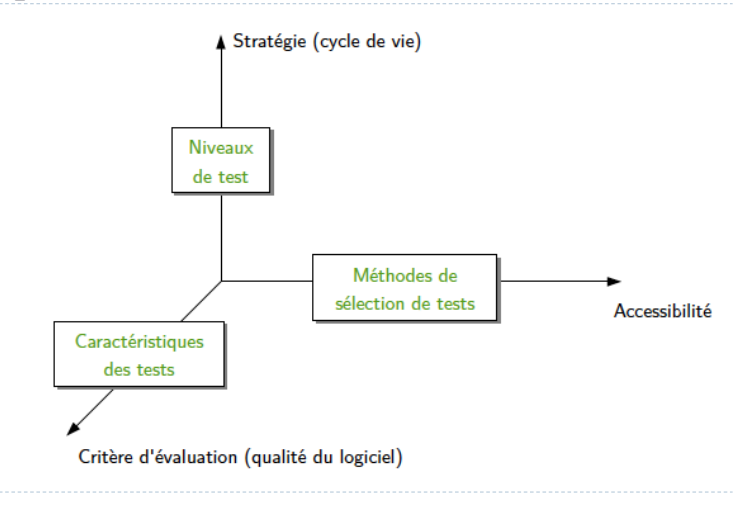

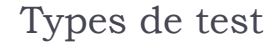

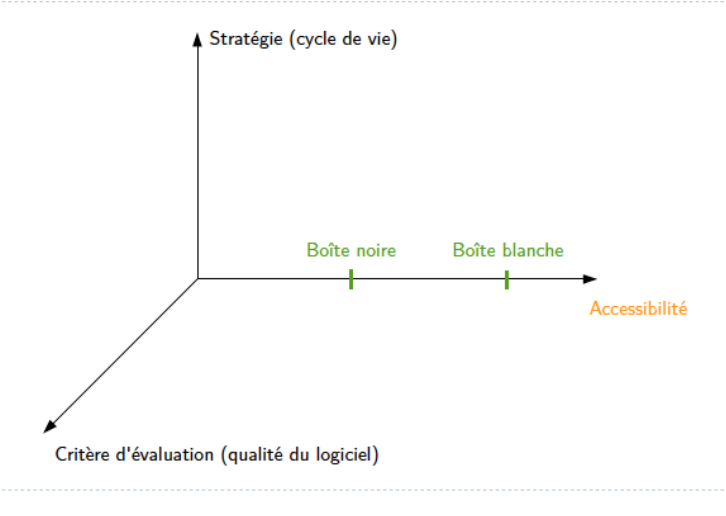

## Test en boîte noire

- Sélection des tests à partir d'une spécification du système (formelle ou informelle), sans connaissance de l'implantation.
	- Test « fonctionnel »
- Possibilité de construire les tests pendant la conception, avant le codage

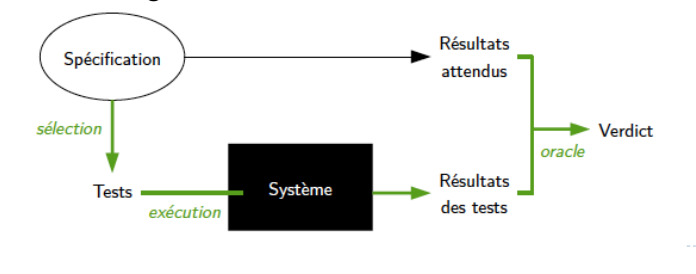

## Test en boîte noire

#### Ex : Distributeur de café et thé

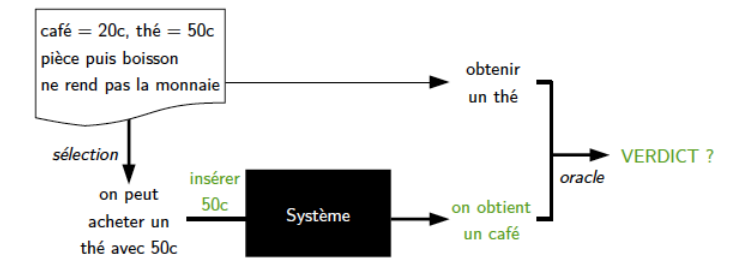

## Test en boîte noire

Ex : Distributeur de café et thé

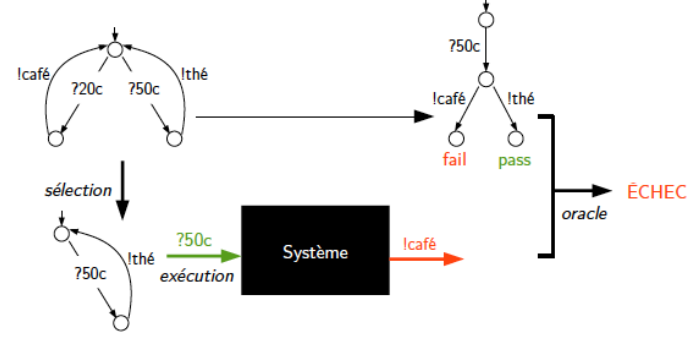

- Sélection des tests à partir de l'analyse du code source du système
	- ▶ Test « structurel »
- Construction des tests uniquement pour du code déjà écrit !

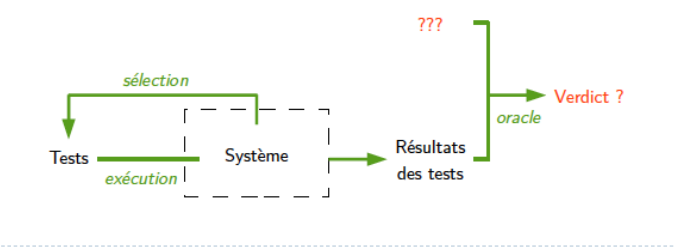

- Sélection des tests à partir de l'analyse du code source du système
	- ▶ Test « structurel »
- Construction des tests uniquement pour du code déjà écrit !

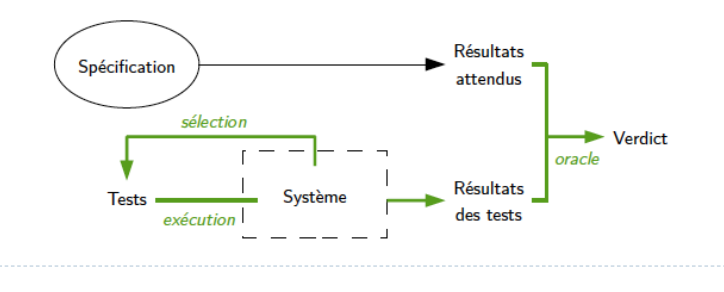

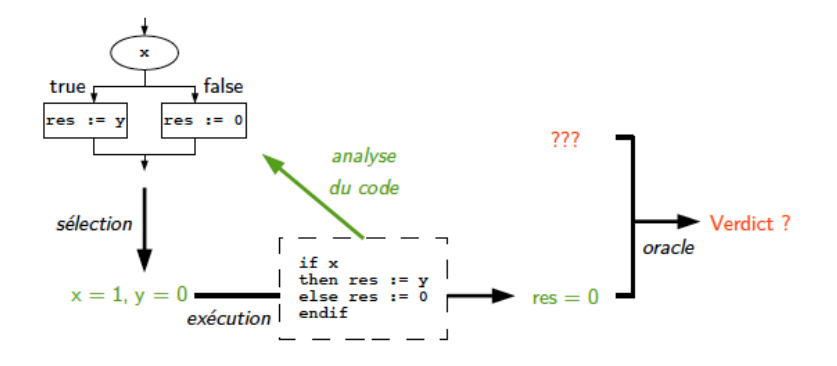

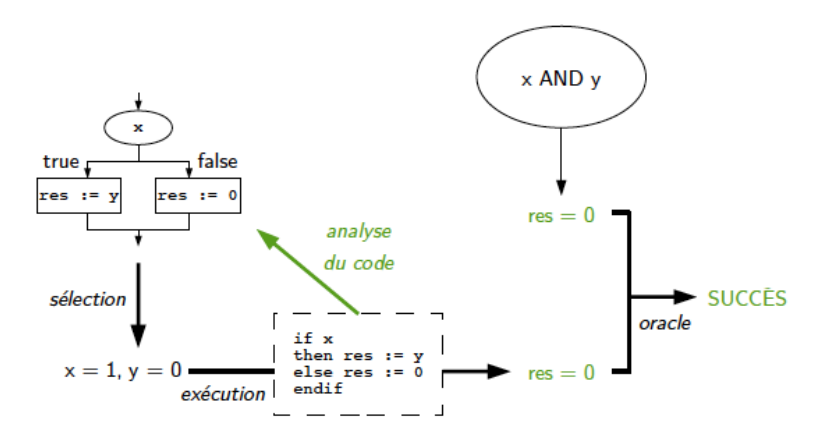

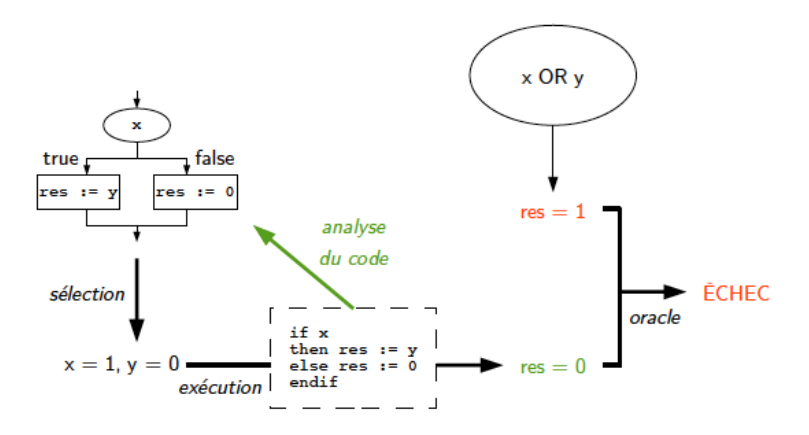

- Comment sélectionner des données de test qui détectent le plus d'erreurs ?
- Réponse : Couvrir les
	- Instructions du programme
	- Changement de contrôle du programme
	- Décisions du programme
	- Comportements du programme

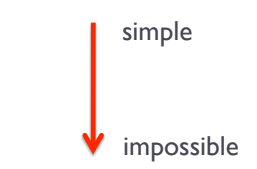

▶ Flot de données (définition -> utilisation de variable)

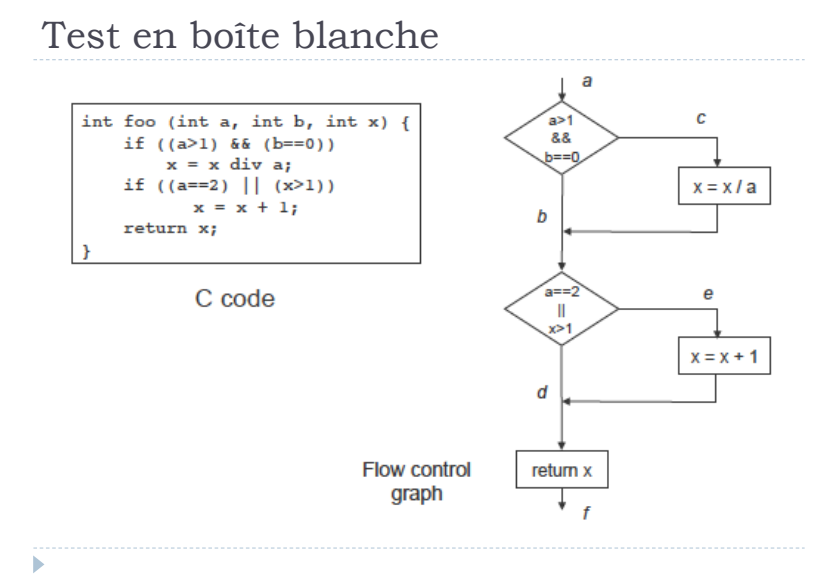

### ▶ Couverture des instructions

- Exemple : acef
- ▶ Données de test : a=2, b=0, x=3
- ▶ Question : Et si le && était un || ?
- ▶ Question : Et le chemin abdf ?

Très peu exhaustive, peu utilisé !

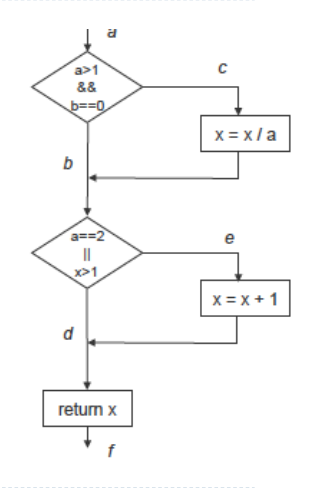

- ▶ Couverture des décisions = chaque décision est vraie ou fausse au moins une fois
	- Exemple : {acef,abdf} ou {acdf,abef}
	- Données de test :
		- $\rightarrow$  a=2, b=0, x=3
		- $\rightarrow$  a=2, b=1, x=1
	- $\triangleright$  Ouestion : Et si  $x > 1$  était incorrecte ?

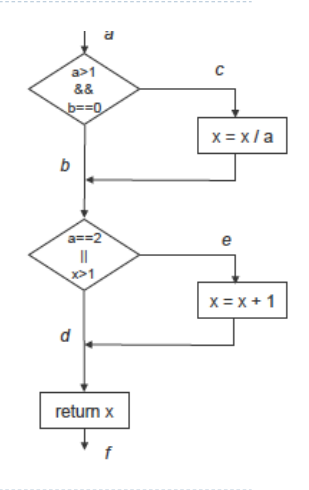

 Couverture de plusieurs décisions = toutes les combinaison de valeurs pour les décisions sont testées au moins une fois

- Exemple :
	- $1. b = 0$
	- $2 \times 2 = 2 \times 1$
	- $3. a > 1.b < 0$
	- 4. a=2,x<=1
	- $5. a < = 1, b = 0$
	- 6. a<>2,x>1
	- $7. a < = 1.b < 0$
	- $8. a < >2, x < =1$
- Données de test :
	- $a=2, b=0, x=4$  couvre 1 & 2
	- $a=2, b=1, x=1$  couvre 3 & 4
	- $a=1, b=0, x=2$  couvre 5 & 6
	- a=1, b=1, x=1 couvre 7 & 8
- Toutes les exécutions sont couvertes ?

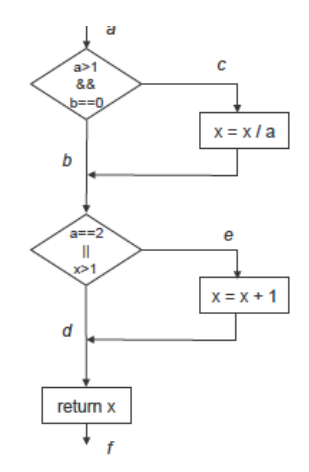

# Boîte noire vs. boîte blanche

- Complémentarité : détection de fautes différentes
	- Boîte noire : détecte les oublis ou les erreurs par rapport à la spécification
	- Boîte blanche : détecte les erreurs de programmation

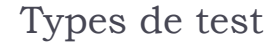

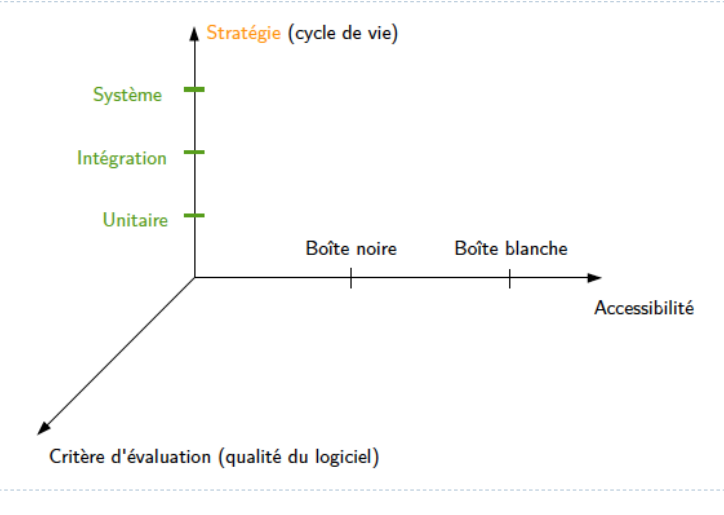

# A hierarchy of tests

Disclaimers:

- $\bullet$  there are other hierarchies/taxonomies, on different angles
- **•** terminology is not clear cut (as it often happens in SWE)
- the granularity trend—from small to big—however matters and is agreed upon

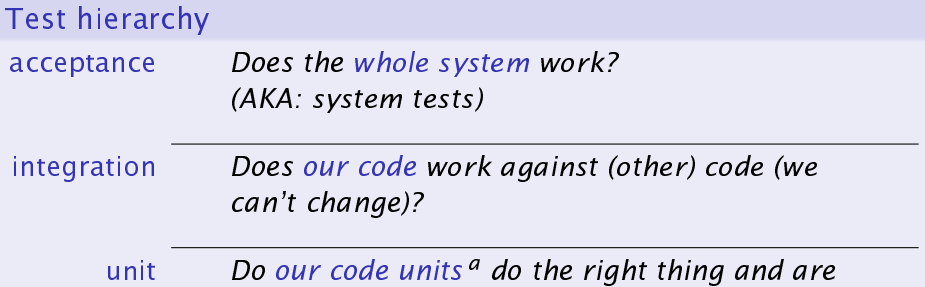

convenient to work with?

a. in a broad sense: might be classes, objects, modules, etc. depending on the available abstraction mechanisms

Stefano Zacchiroli (Paris Diderot) New York 1988 [Testing](#page-0-0) 2016-2017 35 / 88

### Acceptance test

### Does the whole system work?

Acceptance tests represent features that the system should have. Both their lack and their misbehaviour imply that the system is not working as it should. Intuition:

- 1 feature  $\rightarrow$  1+ acceptance test(s)
- 1 user story  $\rightarrow$  1+ acceptance test(s) (when using user stories)

### Exercise (name  $2+$  acceptance tests for this "user login" story)

After creating a user, the system will know that you are that user when you login with that user's id and password; if you are not authenticated, or if you supply a bad id/password pair, or other error cases, the login page is displayed. If a CMS folder is marked as requiring authentication, access to any page under that folder will result in an authentication **check.**  $\mathsf{check}$ 

Preview: we will use acceptance tests to guide feature development

Stefano Zacchiroli (Paris Diderot) New York 1988 [Testing](#page-0-0) 2016-2017 36 / 88
### Unit test

Do our code units do the right thing and are convenient to work with?

Before implementing any unit of our software, we have (to have) an idea of what the code should do. Unit tests show convincing evidence that—in a limited number of cases—it is actually the case.  $1$ 

Example (some unit tests for a List module)

1. remember: tests reveal bugs, but don't prove their absence!

### Unit test

Do our code units do the right thing and are convenient to work with?

Before implementing any unit of our software, we have (to have) an idea of what the code should do. Unit tests show convincing evidence that—in a limited number of cases—it is actually the case.  $1$ 

#### Example (some unit tests for a List module)

- **calling List. length on an empty list returns 0**
- **•** calling List. length on a singleton list returns 1
- **o** calling List. last after List. append returns the added element
- **•** calling List. head on an empty list throws an exception
- **•** calling List. length on the concatenation of two lists returns the sum of the respective List.lengths
- 1. remember: tests reveal bugs, but don't prove their absence!

 $\bullet$  . . .

### Integration test

Does our code work against (other) code (we can't change)?

- "Code we can't change"  $=$ 
	- 3rd party libraries/framework
		- $\triangleright$  be them proprietary or Free/Open Source Software
	- code developed by other teams that we don't "own"
		- $\blacktriangleright$  (strict code ownership is bad, though)
	- **•** code that we do not want/cannot modify in the current phase of development, for whatever reason

#### Example

- our BankClient should not call the getBalance method on BankingService before calling login and having verified that it didn't throw an exception
- xmlInitParser should be called before any other parsing function of libxml2
- **the DocBook markup returned by CMSEditor.** save should be parsable by PDFPublisher's constructor

Stefano Zacchiroli (Paris Diderot) and [Testing](#page-0-0) 2016-2017 38/88

# Phases de production d'un logiciel

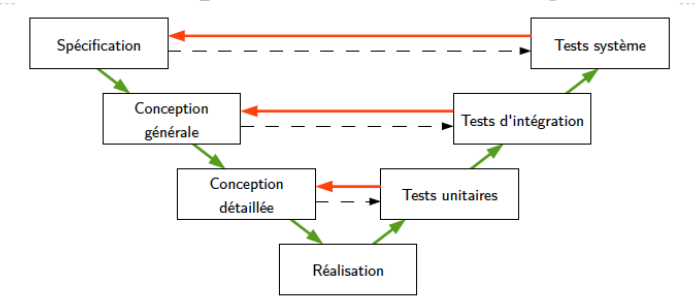

- ▶ Test unitaire = test des (petites) parties du code, séparément.
- $\triangleright$  Test d'intégration = test de la composition de modules.
- Test du système = de la conformité du produit fini par rapport au cahier des charges, effectué en boîte noire.

### Types de test

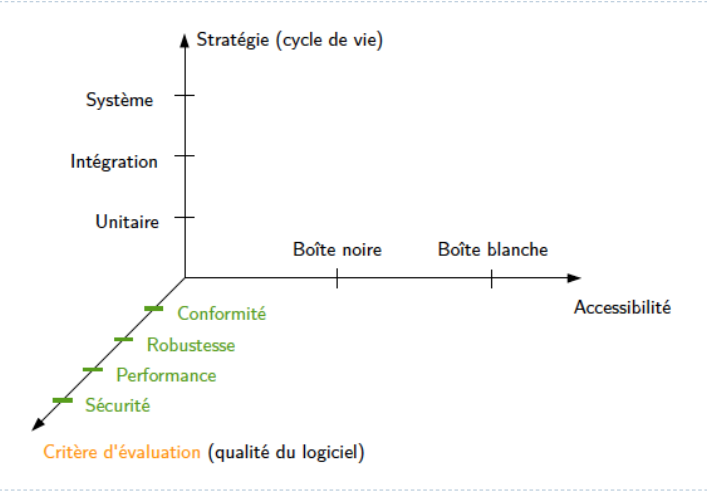

# Test de conformité

- But : Assurer que le système présente les fonctionnalités attendues par l'utilisateur
- Méthode : Sélection des tests à partir de la spécification, de façon à contrôler que toutes les fonctionnalités spécifiées sont implantées selon leurs spécifications
- *Ex : Service de paiement en ligne* 
	- Scénarios avec transaction acceptée/refusée, couverture des différents cas et cas d'erreur prévus

# Test de robustesse

- ▶ But : Assurer que le système supporte les utilisations imprévues
- ▶ Méthode : Sélection des tests en dehors des comportements spécifiés (entrées hors domaine, utilisation incorrecte de l'interface, environnement dégradé...)
- *Ex : Service de paiement en ligne* 
	- ▶ Login dépassant la taille du buffer
	- Coupure réseau pendant la transaction

# Test de sécurité

- But : Assurer que le système ne possède pas de vulnérabilités permettant une attaque de l'extérieur
- Méthode : Simulation d'attaques pour découvrir les faiblesses du système qui permettraient de porter atteinte à son intégrité
- *Ex : Service de paiement en ligne* 
	- Essayer d'utiliser les données d'un autre utilisateur
	- Faire passer la transaction pour terminée sans avoir payé

# Test de performance

- ▶ But : Assurer que le système garde des temps de réponse satisfaisants à différents niveaux de charge
- Méthode : Simulation à différents niveaux de charge d'utilisateurs pour mesurer les temps de réponse du système, l'utilisation des ressources...
- *Ex : Service de paiement en ligne* 
	- Lancer plusieurs centaines puis milliers de transactions en même temps

# Types de test

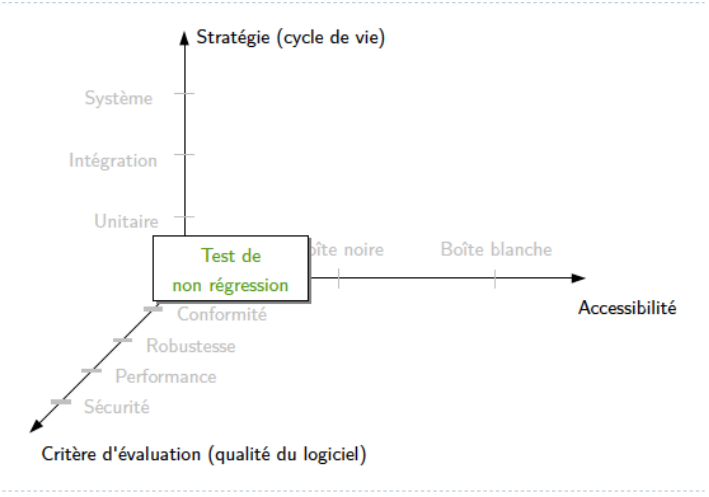

# Test de non régression

- But : Assurer que les corrections et les évolutions du code n'ont pas introduit de nouveaux défauts
- Méthode : À chaque ajout ou modification de fonctionnalité, rejouer les tests pour cette fonctionnalité, puis pour celles qui en dépendent, puis les tests des niveaux supérieurs
	- Lourd mais indispensable
	- Automatisable en grande partie

# Automatisation des tests

▶ Outils :

- Générateur de test : aléatoire ou guidé par propriétés (BN) ou par des critères de couverture (BB).
	- Microsoft : DART, SAGE
	- $\triangleright$  INRIA : TGV
- Analyseur de couverture : calcule le pourcentage de code couvert durant le test.
	- Coverlipse, gcov
- "Record & playback" (Exécutif de test) : enregistre les actions de l'utilisateur pour pouvoir les rejouer à la demande ; utile pour le test des IHM et le test de régression.
- Gestionnaire de test : maintient des suites de test, leurs résultat et produit des rapports.
	- Xunit (avec X=C, Java, Python)

### <span id="page-48-0"></span>**Outline**

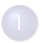

Software testing  $-$  an introduction

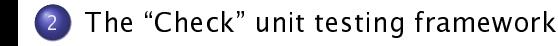

# Check

Check  $^2$  is one of the most well-known unit testing framework for the C programming language.

#### Features overview

- C library
- xUnit style
- fixtures
- **•** address space isolation
- **•** autotools integration
- o mocking

#### References

- API reference: [https://libcheck.github.io/check/doc/](https://libcheck.github.io/check/doc/doxygen/html/check_8h.html) [doxygen/html/check\\_8h.html](https://libcheck.github.io/check/doc/doxygen/html/check_8h.html)
- source code (LGPL): <https://github.com/libcheck/check/>

Check examples in the following slides have been adapted from the Check manual. Copyright  $\odot$  2001-2014 Arien Malec, Branden Archer, Chris Pickett, Fredrik Hugosson, and Robert Lemmen. License: GNU GFDL, version 1.2 or any later version.

#### 2. <https://libcheck.github.io/check/>

Stefano Zacchiroli (Paris Diderot) and [Testing](#page-0-0) 2016-2017 49/88

# Code organization for testing

#### Logical organization

- **o** structure the code to be tested as a library...
- $\dots$  with a well-defined API
- corollary: almost empty main(), that just calls the main API entry point

Unit testing encourages to think at your API early in the project life-cycle, as your unit tests become your first client code.

Physical organization Up to you, but typically:

- $\bullet$  src/ (top-level dir): library code + main()
- tests/ (top-level dir): Check tests
	- $\rightarrow$  #include "../src/mylib.h" or equivalent

#ifndef MONEY\_H #define MONEY H

typedef struct Money Money ;

```
Money * money_create (int amount, char * currency);
void money_free (Money * m) ;
```

```
int money_amount (Money * m);
char * money_currency (Money * m);
```

```
#endif /* MONEY_H */
```
# $SUT$  money.c I

```
#include \leq stdlib h#include "money . h "
```

```
struct Money {
         int amount;
         char * currency;
} ;
```

```
void money_free (Money *m) {
         free (m) ;
         return ;
}
```
# SUT - money.c II

Money  $*$  money\_create (int amount, char  $*$  currency) { Money \*m;

```
if (amount < 0)
        return NULL:
```

```
m = malloc (sizeof (Money));
if (m == NULL)return NULL ;
```

```
m->amount = amount;
m->currency = currency;
```
return m;

}

```
int money_amount (Money *m) {
        return m->amount;
}
```

```
char *money_currency (Money *m) {
        return m->currency;
```
}

### Unit test skeleton

the smallest units of executable tests in Check are unit tests unit tests are defined in regular .c files, using suitable preprocessor macros

```
#include \timescheck h>
```

```
START_TEST ( test_name )
{
     \frac{1}{x} unit test code \frac{x}{x}}
END_TEST
```
#### Exercise

find the macro definitions of START\_TEST and END\_TEST and describe what they do

Stefano Zacchiroli (Paris Diderot) National [Testing](#page-0-0) 2016-2017 55 / 88

# Hello, world

```
#include <check h> // testing framework
#include ". / src/money .h''. // SUT
```

```
START_TEST ( test_money_create ) {
    Money *m; // setup
```

```
m = money_create(5, "USD"); // exercise SUT
```

```
// test oracle
ck\_assert\_int\_eq (money_amount (m), 5);
ck\_assert\_str\_eq (money_currency (m)  "USD" ) ;
money_free (m) ; // clean up
```
} END\_TEST

# Assertion API

For basic data types, pre-defined "typed" assertions are available and can be used as simple and readable test oracles:

ck\_assert\_int\_eq asserts that two signed integers values are equal; display a suitable error message upon failure

ck\_assert\_int\_{ne,lt,le,gt,ge} like ck\_assert\_int\_eq, but using different comparison operators

ck\_assert\_uint\_\* like ck\_assert\_int\_\*, but for unsigned integers

## Assertion API

For basic data types, pre-defined "typed" assertions are available and can be used as simple and readable test oracles:

ck\_assert\_int\_eq asserts that two signed integers values are equal; display a suitable error message upon failure

ck\_assert\_int\_{ne,lt,le,gt,ge} like ck\_assert\_int\_eq, but using different comparison operators

ck\_assert\_uint\_\* like ck\_assert\_int\_\*, but for unsigned integers

ck\_assert\_str\_\* like ck\_assert\_int\_\*, but for char \* string values, using strcmp() for comparisons

## Assertion API

For basic data types, pre-defined "typed" assertions are available and can be used as simple and readable test oracles:

ck\_assert\_int\_eq asserts that two signed integers values are equal; display a suitable error message upon failure

ck\_assert\_int\_{ne,lt,le,gt,ge} like ck\_assert\_int\_eq, but using different comparison operators

ck\_assert\_uint\_\* like ck\_assert\_int\_\*, but for unsigned integers

ck\_assert\_str\_\* like ck\_assert\_int\_\*, but for char \* string values, using strcmp() for comparisons

ck\_assert\_ptr\_{eq,ne} like ck\_assert\_int\_\*, but for void \* pointers

For other data types, you can cook your own test oracles on top of more basic assertion primitives:

ck\_assert make test fail if supplied condition evaluates to false ck\_assert\_msg ck\_assert + displays user provided message

For other data types, you can cook your own test oracles on top of more basic assertion primitives:

ck\_assert make test fail if supplied condition evaluates to false ck\_assert\_msg ck\_assert + displays user provided message

ck\_abort make test fail unconditionally ck\_abort\_msg ditto, with user supplied message  $ck\_assert\_str\_eq$  (money\_currency  $(m)$ , "USD");

is equivalent to the following alternative formulations

 $ck\_assert$  (strcmp (money\_currency  $(m)$ , "USD") == 0):

- $ck\_assert\_msg$  (strcmp (money\_currency  $(m)$ , "USD") == 0, "Was expecting a currency of USD, but found %s " , money\_currency (m) ) ;
- if  $(strcmp(money_currency(m), "USD") != 0)$  $ck\_abort\_msg("Current"$  not set correctly on creation");

### Assertion  $API$   $\rightarrow$  examples (cont.)

 $ck\_assert$  (money\_amount (m) == 5);

is equivalent to:

 $ck\_assert\_msg$  (money\_amount (m) == 5, NULL);

If money\_amount(m) != 5 it will automatically synthesize the message:

"Assertion 'money\_amount(m) == 5' failed"

## Test suites

In Check terminology:

- o unit tests are grouped into test cases
- **•** test cases are grouped into test suites
- Test suites are what you can ask a test runner to run for you, recursively, down to individual unit tests.

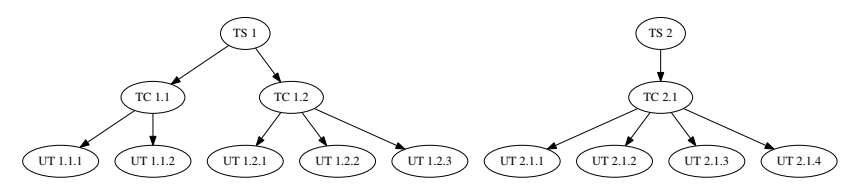

#### Example:

```
START_TEST ( test_money_create ) {
    // as before
}
END_TEST
// other unit tests here
```
# Test suites (cont.)

```
Suite * money_suite (void) {
    TCase * tc_core ;
    Suite *s
    tc\_core = tcase\_create('Core");
    tcase_add_test ( tc_core , test_money_create ) ;
    // tcase\_add\_test (tc\_core, test foo):
    \frac{1}{2}...
    s = suite\_create("Money");
    suite_add_tcase(s, tc_core);
    // suite_add_tcase(s, tc_bar);
    \frac{1}{2}...
```
return s ;

}

#### Suite runner

In Check terminology, a suite runner is responsible for recursively running all unit tests reachable from a (set of) suite(s).

// create a suite runner, including a single suite SRunner \* srunner\_create (Suite \*);

 $//$  add a suite to a suite runner void srunner\_add\_suite (SRunner \* sr, Suite \* s)

 $//$  destroy a suite runner void srunner\_free (SRunner \*);

# Suite runner (cont.)

// run all unit tests reachable from all (added) suites void srunner\_run\_all (SRunner \* sr,

enum print\_output print\_mode ) ;

// run the unit tests corresponding to suite sname and // test case tcname. Either can be NULL to mean "all" void srunner\_run ( SRunner \* sr,

> const char \*sname, const char \*tcname, enum print\_output print\_mode ) ;

print\_output controls the on-screen output of the test runner:

CK\_SILENT no output

CK\_MINIMAL summary output

CK\_NORMAL summary + list of failed tests

CK\_VERBOSE summary + list of all tests

CK\_ENV deduct from env CK\_VERBOSITY (default: CK\_NORMAL)

After tests have been run, test result information can be extracted from the suite runner.

srunner ntests failed number of failed tests srunner\_ntests\_run number of tests ran

```
srunner_failures
srunner_results
```
access to detailed, per test result information (see API reference)

# Suite runner (cont.)

```
int main (void) {
    int failures;
    Suite *s;
    SRunner * sr ;
```

```
s = money\_suit();
sr = srunner_ccreate(s);
```

```
srunner_run_all ( sr , CK_VERBOSE ) ;
failures = srunner_ntests_failed(sr);
srunner_free ( sr ) ;
```
 $return$  (failures == 0) ? EXIT\_SUCCESS : EXIT\_FAILURE;

}

## Suite runner (cont.)

./check\_money Running suite(s): Money 100%: Checks: 1, Failures: 0, Errors: 0 check\_money.c:13:P:Core:test\_money\_create:0: Passed

# Demo

#### More tests

```
START_TEST ( test_money_create_neg ) {
    Money *m = money\_create(-1, "USD");
    ck\_assert\_msg (m == NULL,
                   "NULL should be returned on attempt "
                   " to create with a negative amount");
}
END_TEST
```

```
START_TEST ( test_money_create_zero ) {
    Money *m = money\_create(0, "USD");
```
if  $(money\_amount(m) != 0)$  $ck\_abort\_msg("0 is a valid amount of money")$ ;

#### } END\_TEST
#### More tests (cont.)

```
Suite * money_suite (void) {
    TCase *tc_core, *tc_limits;
    Suite *s
    tc\_core = tcase\_create('Core")tcase_add_test ( tc_core , test_money_create ) ;
    tc_limits = tcase_c reate ("Limits");
    tcase_add_test (tc_limits, test_money_create_neg);
    tcase_add_test (tc_limits, test_money_create_zero);
```

```
s = suite\_create("Money");
suite_add_tcase(s, tc_core);
suite_add_tcase(s, tc_limits);
```
return s ;

}

./check\_money Running suite(s): Money 100%: Checks: 1, Failures: 0, Errors: 0 check\_money.c:13:P:Core:test\_money\_create:0: Passed check\_money.c:24:P:Limits:test\_money\_create\_neg:0: Passed check\_money.c:28:P:Limits:test\_money\_create\_zero:0: Passed

# Compiling with Check

#### src/Makefile

```
CC = qccCFI AGS = -Wa11LDFLAGS = $(CFLAGS)
```

```
all: main
main: main.o money.o money.h
money.o: money.h
```
clean:

```
rm -f main *.o
```
#### Exercise

Where are defined the actual compilation commands?

Stefano Zacchiroli (Paris Diderot) National [Testing](#page-0-0) 2016-2017 70 / 88

# Compiling with Check (cont.)

#### tests/Makefile

```
CC = qccCFI AGS = -Wa11LDFLAGS = <math>\$(CFLAGS)</math>LDLIBS = -Wa]] \{(shell) pkg-config --libs check)
```

```
all: check_money
check_money: check_money.o ../src/money.o
```

```
test: check_money
        / $ <
```
clean:

```
rm -f check_money *.o
```
# Compiling with Check (cont.)

```
$ cd src/
src$ make
gcc -Wall -c -o main.o main.c
gcc -Wall -c -o money.o money.c
gcc -Wall main.o money.o money.h -o main
src$ cd ../tests
tests$ make
gcc -Wall -c -o check_money.o check_money.c
gcc -Wall check_money.o ../src/money.o -lcheck_pic -pthread \
    -lrt -lm -lsubunit -o check_money
tests$ ./check_money
Running suite(s): Money
100%: Checks: 1, Failures: 0, Errors: 0
check_money.c:13:P:Core:test_money_create:0: Passed
```
tests\$

# Unit testing  $C -$  memory safety

```
#include \leqcheck h>
```

```
STAT\_TEST ( null degree ) {
    in t *p = NULL;
    ck\_assert\_int\_eq(p[1], 42);
}
END_TEST
```

```
int main ( void) {
        TCase * tc; Suite *s; SRunner *sr;
        tc = tcase\_create("seg fault");tcase_add_test ( tc , null _de re f ) ;
        s = suite\_create("memory,suite_add_tcase(s, tc);
        sr = srunner_ccreate(s);
        srunner_run_all ( sr , CK_VERBOSE ) ;
        return (srunner ntests failed (sr) = 0 ? 0 : 1);
        // what will this program do?
```
Stefano Zacchiroli (Paris Diderot) National [Testing](#page-0-0) 2016-2017 72 / 88

#### Unit testing  $C -$  memory safety (cont.)

```
$ ./test-segfault
Running suite(s): memsafety
0%: Checks: 1, Failures: 0, Errors: 1
test-segfault.c:3:E:segfault:null_deref:0:
  (after this point) Received signal 11 (Segmentation fault)
$ echo $?
```
\$ 1

## Unit testing  $C -$  memory safety (cont.)

```
$ ./test-segfault
Running suite(s): memsafety
0%: Checks: 1, Failures: 0, Errors: 1
test-segfault.c:3:E:segfault:null_deref:0:
  (after this point) Received signal 11 (Segmentation fault)
$ echo $?
$ 1
```
- **•** the program did *not* crash
- Check reported a test failure and "detected" the segfault
- **o** how come?

#### Address space separation

- **•** unit testing C might be difficult in general because all tests are run in the same address space
- if a test induces memory corruption, other tests will suffer the consequences too (including crashes)

#### Address space separation

- **•** unit testing C might be difficult in general because all tests are run in the same address space
- if a test induces memory corruption, other tests will suffer the consequences too (including crashes)
- as a way around, several C test frameworks run tests in separate processes and address spaces, fork()-ing before each test

#### Address space separation

- **•** unit testing C might be difficult in general because all tests are run in the same address space
- if a test induces memory corruption, other tests will suffer the consequences too (including crashes)
- as a way around, several C test frameworks run tests in separate processes and address spaces, fork()-ing before each test
- by default Check runs each unit test in a separate process ("fork mode")
- "no fork mode" can be requested explicitly
	- $\blacktriangleright$  define the environment variable CK\_FORK=no
	- $\triangleright$  void srunner\_set\_fork\_status (SRunner  $\ast$ ,

```
enum fork_status);
```

```
with fork_status = CK_FORK / CK_NOFORK
```
## Check (no) fork mode  $-$  example

```
$ ./test-segfault
Running suite(s): memsafety
0%: Checks: 1, Failures: 0, Errors: 1
test-segfault.c:3:E:segfault:null_deref:0:
  (after this point) Received signal 11 (Segmentation fault)
$ echo $?
$ 1
$ CK_FORK=no ./test-segfault
Running suite(s): memsafety
[1] 5750 segmentation fault CK_FORK=no ./test-segfault
$ echo $?
$ 139
```
- $\bullet$  after disabling fork mode the program did crash :  $-$  (
- the suite runner would have been unable to run further tests in the suite

Stefano Zacchiroli (Paris Diderot) New York 1988 [Testing](#page-0-0) 2016-2017 75 / 88

#### Test suite best practices

- $\bullet$  often a group of tests should be run on the same initial state...
- **.** . . but tests execution might alter that state
- **1** we want test isolation: each test should behave the same no matter the test execution order *(dynamic requirement)* 
	- each test should initialize all of its required state  $(setup)$
	- $\rightarrow$  each test should clean up after itself (tear down)
- <sup>2</sup> we also wish to not duplicate test initialization across tests, as it violates the DRY principle  $(s \text{tatic requirement})$

Note: Check's fork mode helps with (1), but not with (2).

We want a mechanism to factor out setup and tear down code across multiple tests.

## Test fixtures

A test fixture, or test context, is a pair *(setup, teardown*) of functions to be executed before and after the test body.

- o setup should create the entire state needed to evaluate the test (i.e., exercising SUT + test oracle)
- teardown should clean the entire the state affected by test execution (i.e., setup + exercising SUT)

The code that implements text fixtures is independent from the actual test code. Therefore, it can be shared across multiple tests.

In Check, test fixtures are associated with test cases. They are hence shared among all unit tests of the same test case.

In terms of isolation, Check distinguishes two kinds of fixtures: checked fixtures are run within the address space of unit tests (if fork mode is on), once for each unit test unchecked fixtures are run in the address space of the test program, once for each test case

Warning: memory corruption in unchecked fixtures might crash the whole test suites.

# Test fixtures in Check (cont.)

For a Check test case with 2 unit tests—unit test 1 and  $*$  2-the execution order of test and fixture functions will be:

- **1** unchecked\_setup();
- $2$  fork $()$ ;
- <sup>3</sup> checked\_setup();
- $4$  unit\_test\_1();
- **6** checked\_teardown();
- $6$  wait();
- $\bullet$  fork $\bullet$ :
- 8 checked\_setup();
- $\bullet$  unit\_test\_2();
- <sup>10</sup> checked\_teardown();
- $\bullet$  wait();
- **2** unchecked teardown();

#### Test fixtures in Check — example

```
Money * five dollars :
void setup (void) {
    five\_dollars = money\_create(5, "USD");
}
void teardown (void) {
    money_free ( five_d ollars);}
START_TEST ( test_money_create_amount ) {
    ck\_assert\_int\_eq (money_amount (five_dollars), 5);
}
END_TEST
START_TEST ( test_money_create_currency ) {
    ck_assert_str_eq(money_currency(five_dollars), "USD");
}
END_TEST
```
Stefano Zacchiroli (Paris Diderot) and [Testing](#page-0-0) 2016-2017 80/88

#### Test fixtures in Check — example (cont.)

```
Suite * money_suite (void) {
```

```
Suite *s ;
TCase * tc_core ;
TCase *tc_limits ;
```

```
s = suite_create ("Money");
```

```
tc_core = tcase_create ("Core") ;
tcase_add_checked_fixture ( tc_core , setup , teardown ) ;
tcase_add_test ( tc_core , test_money_create_amount ) ;
tcase_add_test ( tc_core , test_money_create_currency ) ;
suite_add_tcase (s , tc_core ) ;
```

```
tc \limits = tcase create ("Limits");
tcase_add_test (tc_limits, test_money_create_neg);
tcase_add_test (tc_limits, test_money_create_zero);
suite_add_tcase(s, tc_limits);
```

```
return s ;
```
}

\$ ./check\_money Running suite(s): Money 100%: Checks: 4, Failures: 0, Errors: 0 check\_money.c:17:P:Core:test\_money\_create\_amount:0: Passed check\_money.c:22:P:Core:test\_money\_create\_currency:0: Passed check\_money.c:31:P:Limits:test\_money\_create\_neg:0: Passed check\_money.c:35:P:Limits:test\_money\_create\_zero:0: Passed

\$

# Selectively running tests

It might be important to run only a few tests

- e.g., when debugging a specific test failure
- e.g., to run fast vs slow tests in different phases of your development process

\$ ./check\_money Running suite(s): Money 100%: Checks: 4, Failures: 0, Errors: 0 check\_money.c:17:P:Core:test\_money\_create\_amount:0: Passed check\_money.c:22:P:Core:test\_money\_create\_currency:0: Passed check\_money.c:31:P:Limits:test\_money\_create\_neg:0: Passed check\_money.c:35:P:Limits:test\_money\_create\_zero:0: Passed

#### \$ CK\_RUN\_CASE=Limits ./check\_money Running suite(s): Money 100%: Checks: 2, Failures: 0, Errors: 0 check\_money.c:31:P:Limits:test\_money\_create\_neg:0: Passed check\_money.c:35:P:Limits:test\_money\_create\_zero:0: Passed

#### A similar CK\_RUN\_SUITE environment variable also exists.

Stefano Zacchiroli (Paris Diderot) and [Testing](#page-0-0) 2016-2017 82/88

## Check boilerplate

```
#include \leq stdlib . h>
#include <stdint .h>
#include <check h> // testing framework
#include " / src/money h" \frac{/}{\sqrt{SUT}}START_TEST ( test_money_create ) {
    Money *m; // setup
    m = money_create(5, "USD"); // exercise SUT
    // test oracle
    ck\_assert\_int\_eq (money_amount (m) , 5 ) ;
    ck_assert_str_eq (money_currency (m) , "USD" ) ;
    money free (m) ; // clean up
}
END_TEST
Suite * money_suite (void) {
    TCase * tc_core ;
    Suite *s:
    tc_core = tcase_create ( " Core" ) ;
    tcase_add_test ( tc_core , test_money_create ) ;
    // tcase add test (tc core, test foo);
    // . . .
    s = suite c reate ("Money") ;
    suite_add_tcase(s, tc_core);
    // suite add tcase (s, t\epsilon bar):
    \prime\prime ...
    return s ;
}
                                                                 How do you like it?
```
in tefano Zacchiroli (Paris Diderot) and [Testing](#page-0-0) 2016-2017 83 / 88

# Check boilerplate

```
#include \leq stdlib h#include <stdint .h>
#include <check h> // testing framework
#include " / src/money h" \frac{/}{\sqrt{SUT}}START_TEST ( test_money_create ) {
    Money *m; // setup
    m = money_create(5, "USD"); // exercise SUT
    // test oracle
    ck\_assert\_int\_eq (money_amount (m) , 5 ) ;
    ck_assert_str_eq (money_currency (m) , "USD" ) ;
    money_free (m) ; // clean up
}
END_TEST
Suite * money_suite (void) {
    TCase * tc_core ;
    Suite *s:
    tc_core = tcase_create ( " Core" ) ;
    tcase_add_test ( tc_core , test_money_create ) ;
    // tcase add test (tc core, test foo);
    // . . .
    s = suite c reate ("Money" ) ;
    suite_add_tcase(s, tc_core);
    // suite add tcase (s, t\epsilon bar):
    \prime\prime ...
                                                               How do you like it?
                                                                  • quite a bit of
                                                                      boilerplate
                                                                  \bullet for relatively few lines
                                                                      of actual test code
```
return s ;

}

# checkmk

checkmk <sup>3</sup> can be used to reduce the amount of Check boilerplate to write and focus on the actual test code.

checkmk is used as a custom C preprocessor that expand specific #-directives to suitable calls to the Check API.

Some checkmk directives:

#suite define a suite #tcase define a test case #test define a unit test

 $\#$ main-pre main preamble (e.g., to declare fixtures)

See the checkmk(1) manpage for a full list.

3. <http://micah.cowan.name/projects/checkmk/>

# checkmk - example

```
\#include \ltstdlib h\#include " / src/money.h"
```
#suite Money

#tcase Core

```
#test test_money_create_amount
    ck\_assert\_int\_eq (money_amount (five_dollars), 5);
```
#test\_test\_money\_create\_currency  $ck\_assert\_str\_eq$  (money\_currency (five\_dollars), "USD")

```
#tcase Limits
```

```
#test test_money_create_neg
    Money *m = money\_create(-1, "USD");
    ck\_assert\_msg (m == NULL,
                   "NULL should be returned on attempt "
                   " to create with a negative amount" );
#test test_money_create_zero
    Money *m = money\_create(0, "USD");
    if (money\_amount(m) != 0)ck\_abort\_msg("0 is a valid amount of money");
```

```
Money * five_dollars ;
void setup (void) {
    five_dollars = money_create(5, "USD");
}
void teardown (void) {
    money_free (five_dollars);
}
#main-pretcase_add_checked_fixture ( tc1_1 , setup , teardown ) ;
```

```
$ checkmk check_money.check > check_money.c
```

```
$ head check_money.c
/ *
 * DO NOT EDIT THIS FILE. Generated by checkmk.
 * Edit the original source file "check_money.check" instead.
 */
```
#include <check.h>

```
#line 1 "check_money.check"
#include <stdlib.h>
#include "../src/money.h"
```

```
CC = qccCFIAGS = -WallLDFLAGS = <math>\S (CFLAGS)
LDLIBS = -Wall $(shell pkg-config --libs check)
```

```
all check_money
check_money : check_money . o . . / src /money . o
```

```
check_money . c : check_money . check
        checkmk $< > $@
```

```
t e s t : check_money
          / $ <
```

```
clean :
```

```
rm -f check_money * . o
```

```
$ make
gcc -Wall -c -o check_money.o check_money.c
gcc -Wall check_money.o ../src/money.o -Wall -lcheck_pic \
 -pthread -lrt -lm -lsubunit -o check_money
```

```
$ CK_VERBOSITY=verbose ./check_money
Running suite(s): Money
100%: Checks: 4, Failures: 0, Errors: 0
check_money.check:19:P:Core:test_money_create_amount:0: Passed
check_money.check:22:P:Core:test_money_create_currency:0: Passed
check_money.check:30:P:Limits:test_money_create_neg:0: Passed
check_money.check:35:P:Limits:test_money_create_zero:0: Passed
```